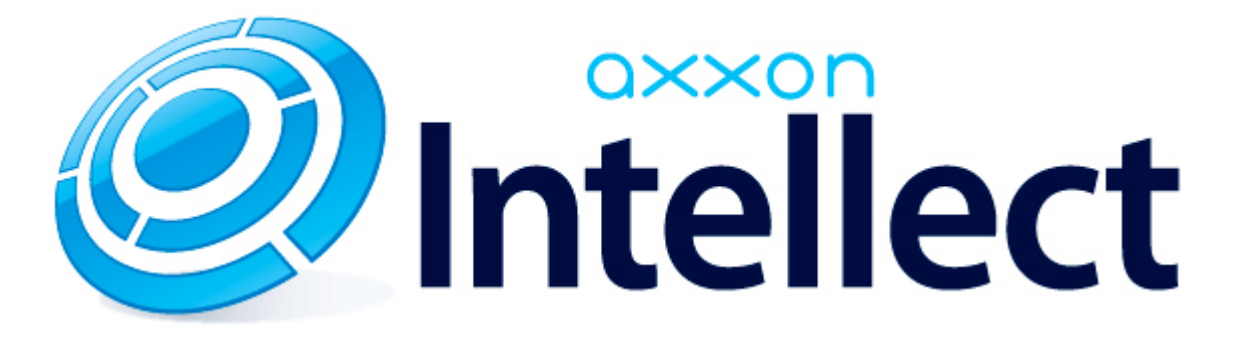

Справочник ключей реестра

# **Справочник ключей реестра**

#### **Таблицы** [Интеллект базовый](#page-1-0) [Видео](#page-2-0) [Звук Интеллект](#page-16-0) [Ядро Интеллект](#page-17-0) [Телеметрия](#page-21-0)  $\bullet$  [Player](#page-23-0) [Протокол событий](#page-23-1) [Отключение объектов в системе](#page-24-0) [IP Интеграция](#page-24-1) • [Модуль импорта](#page-26-0) [Специализированная клавиатура](#page-27-0) [Видео аналитика](#page-28-0) [Web-сервер](#page-29-0) • [Карта](#page-29-1) [Сервис почтовых сообщений](#page-29-2) [Сервис коротких сообщений](#page-30-0) • [Скрипт](#page-30-1) [Детектор оставленных предметов объекта Трекер](#page-30-2) • [Утилита AviExport](#page-33-0) • **[POS-Интеллект](#page-34-0)** [FACE-Интеллект](#page-34-1) [Пакет детекторов для Интеллект](#page-35-0) [ACFA-Интеллект](#page-36-0) [Авто-Интеллект](#page-40-0) [VideoIQ7. Отличия от Интеллекта](#page-42-0)

#### **Обозначения**

В данном документе приняты следующие обозначения:

**(х32)** – раздел реестра HKEY\_LOCAL\_MACHINE\SOFTWARE\ITV\INTELLECT\

**(x64)** – раздел реестра HKEY\_LOCAL\_MACHINE\SOFTWARE\Wow6432Node\ITV\INTELLECT

<span id="page-1-0"></span>Общие сведения о системном реестре ОС Windows и работе с ним приведены в документе [Руководство администратора](https://doc.axxonsoft.com/confluence/pages/viewpage.action?pageId=124979269), раздел [Работа с системным реестром ОС Windows](https://doc.axxonsoft.com/confluence/pages/viewpage.action?pageId=124979982).

### **Интеллект базовый**

### **Видео**

<span id="page-2-0"></span>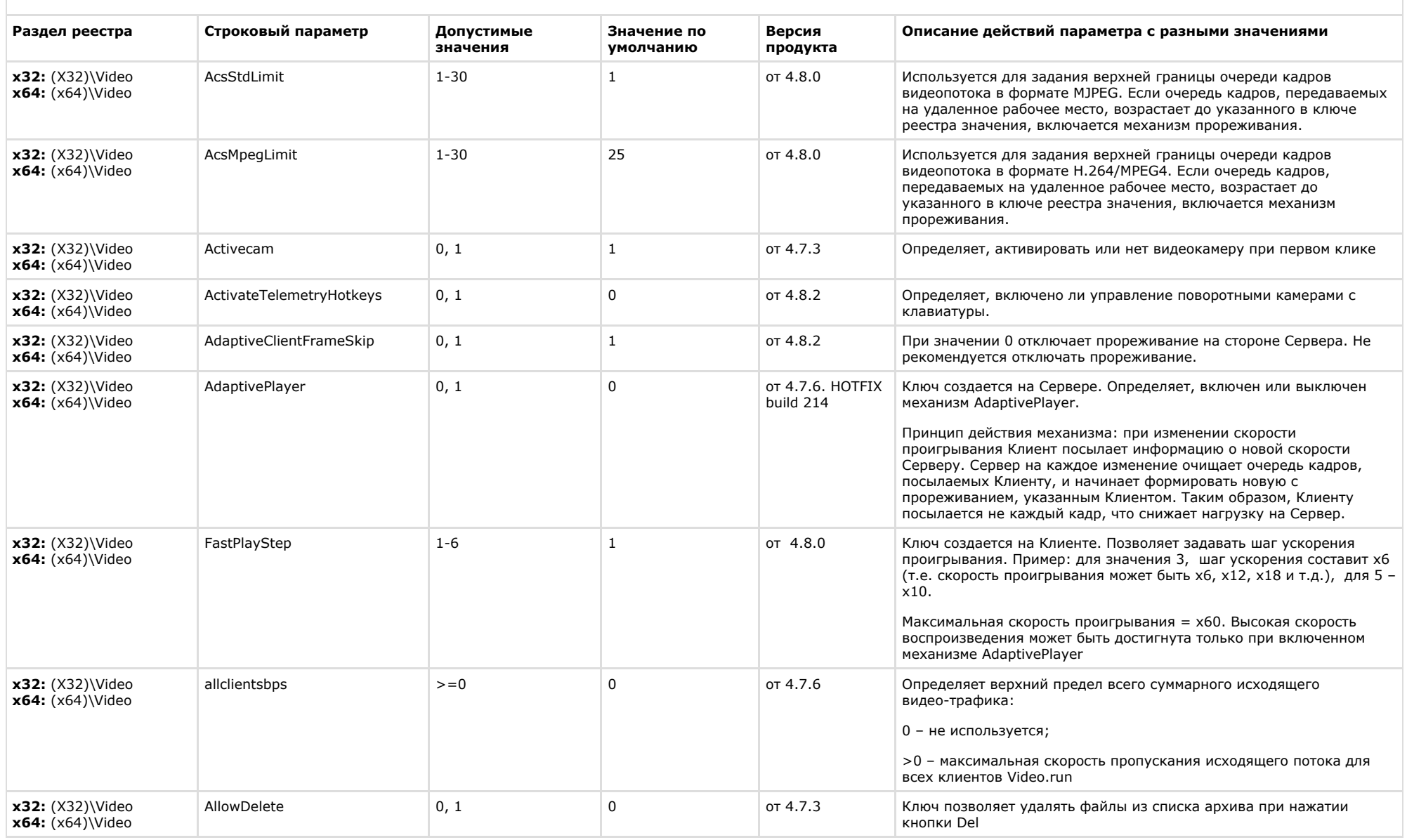

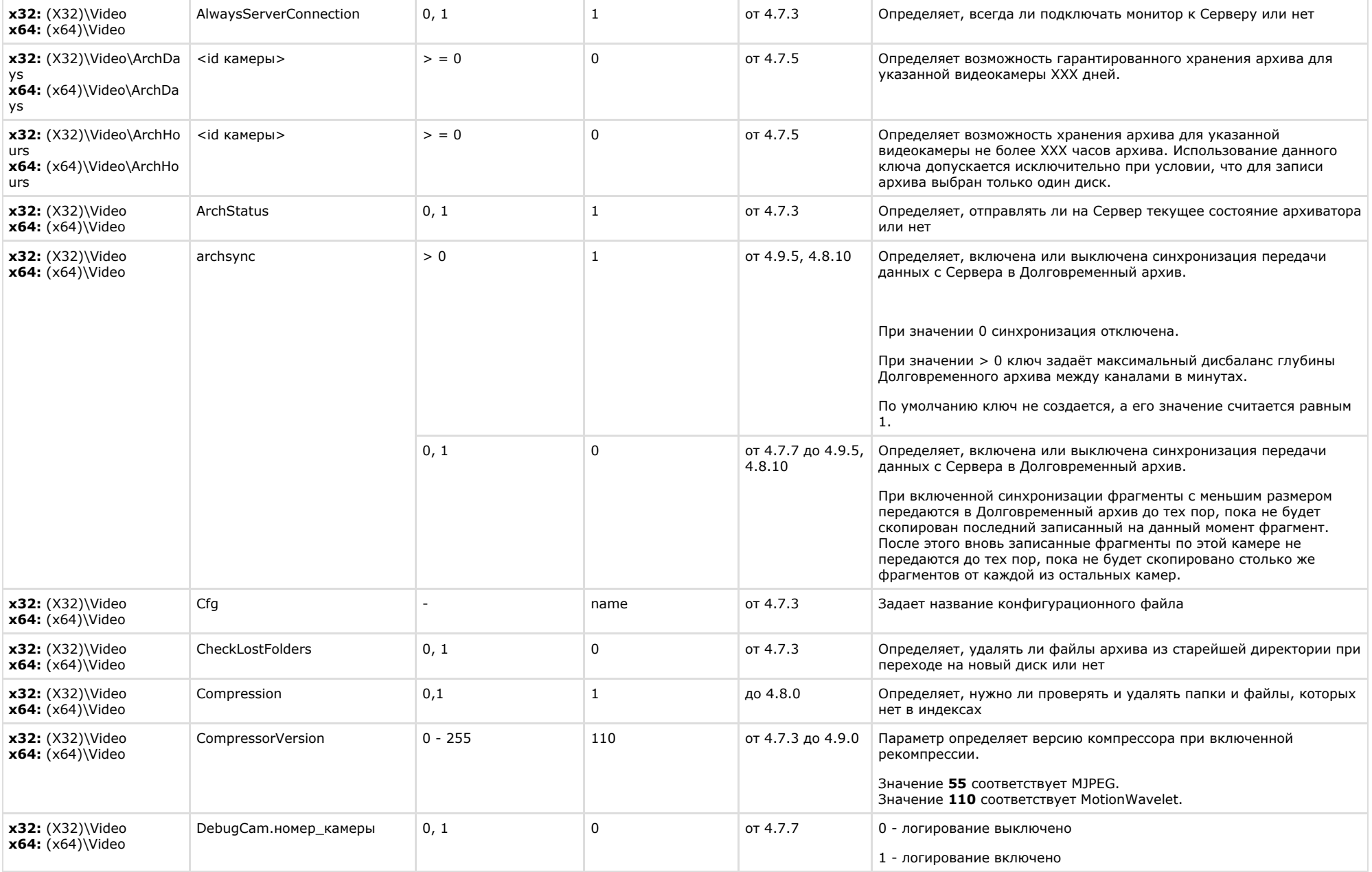

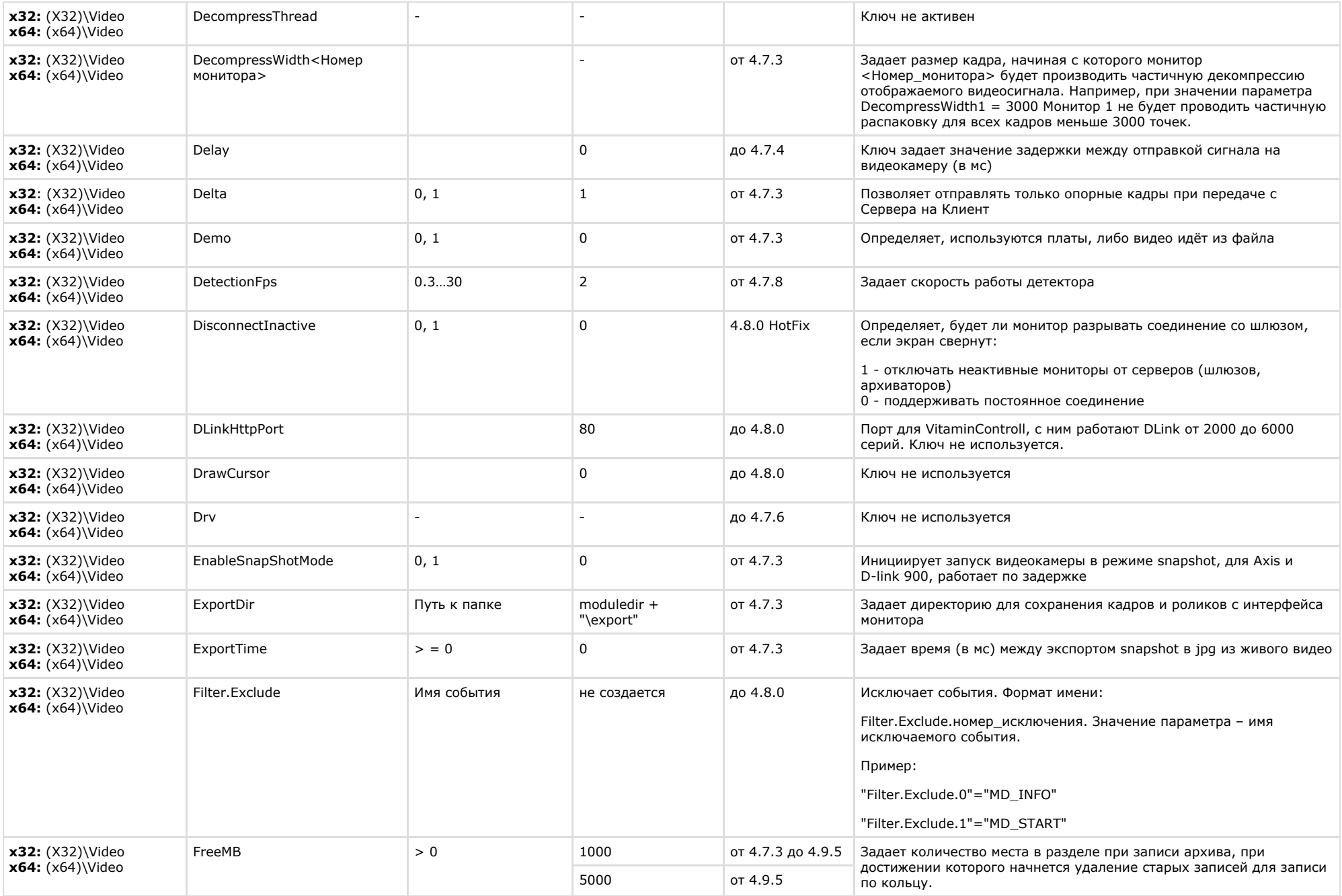

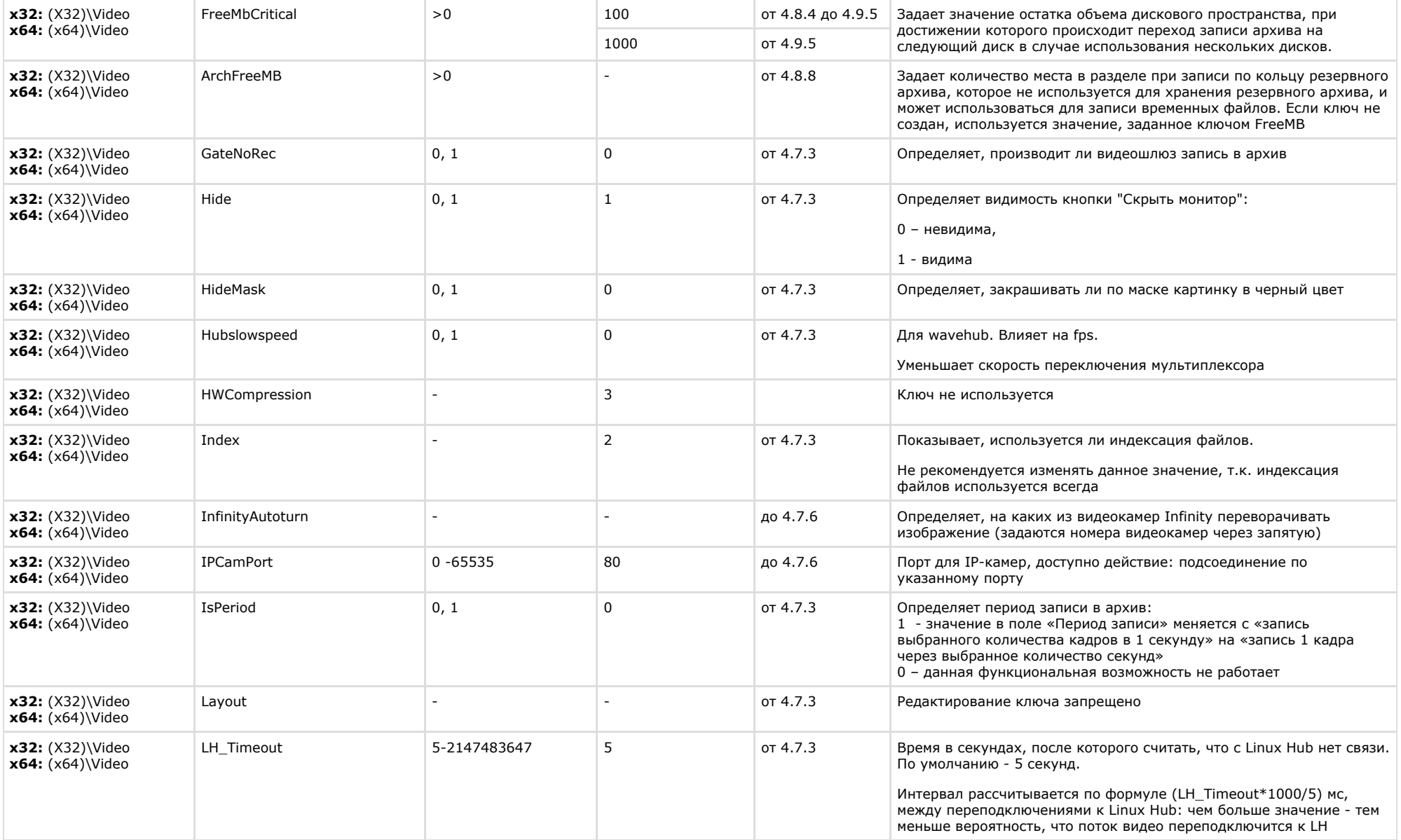

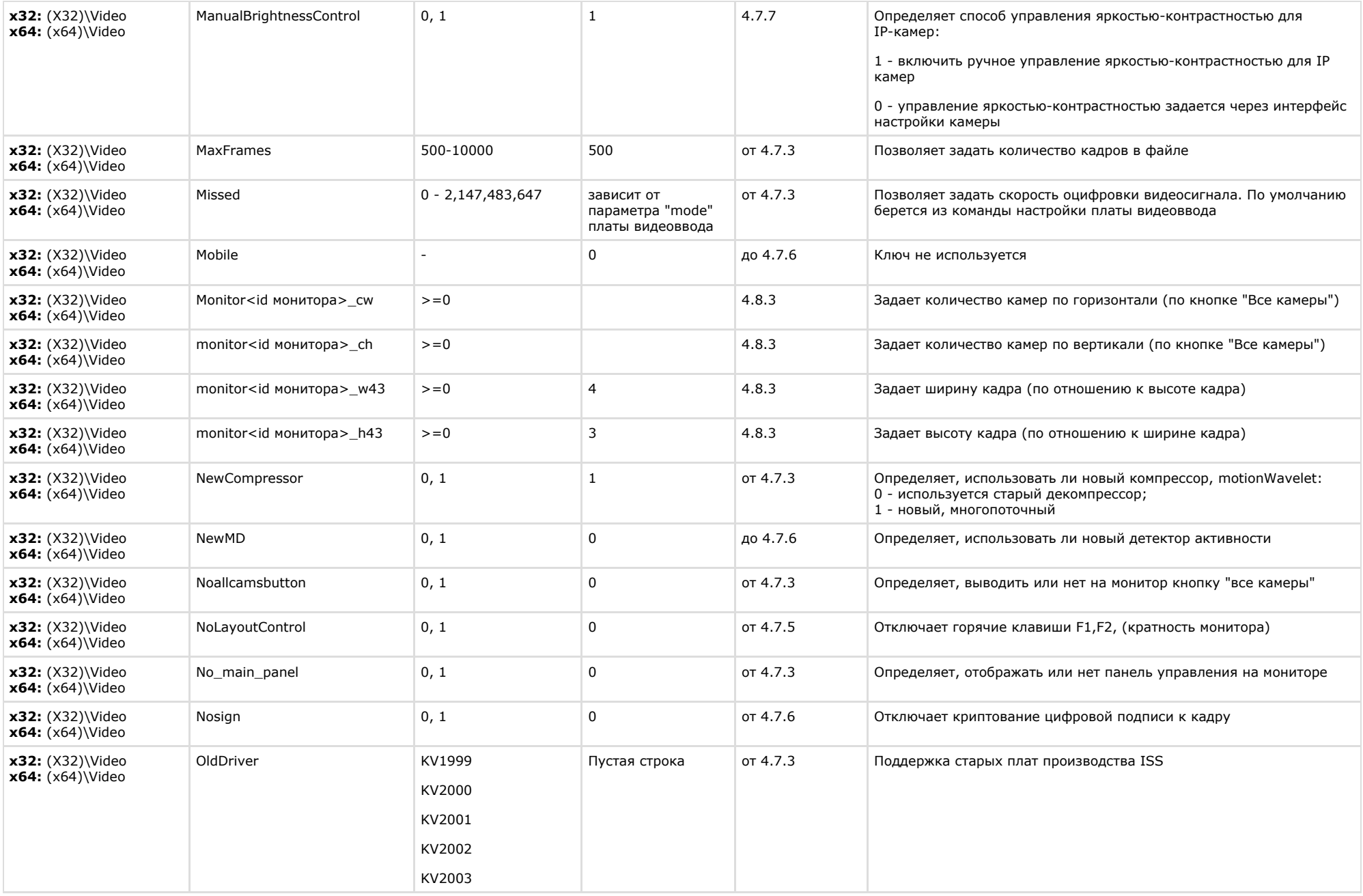

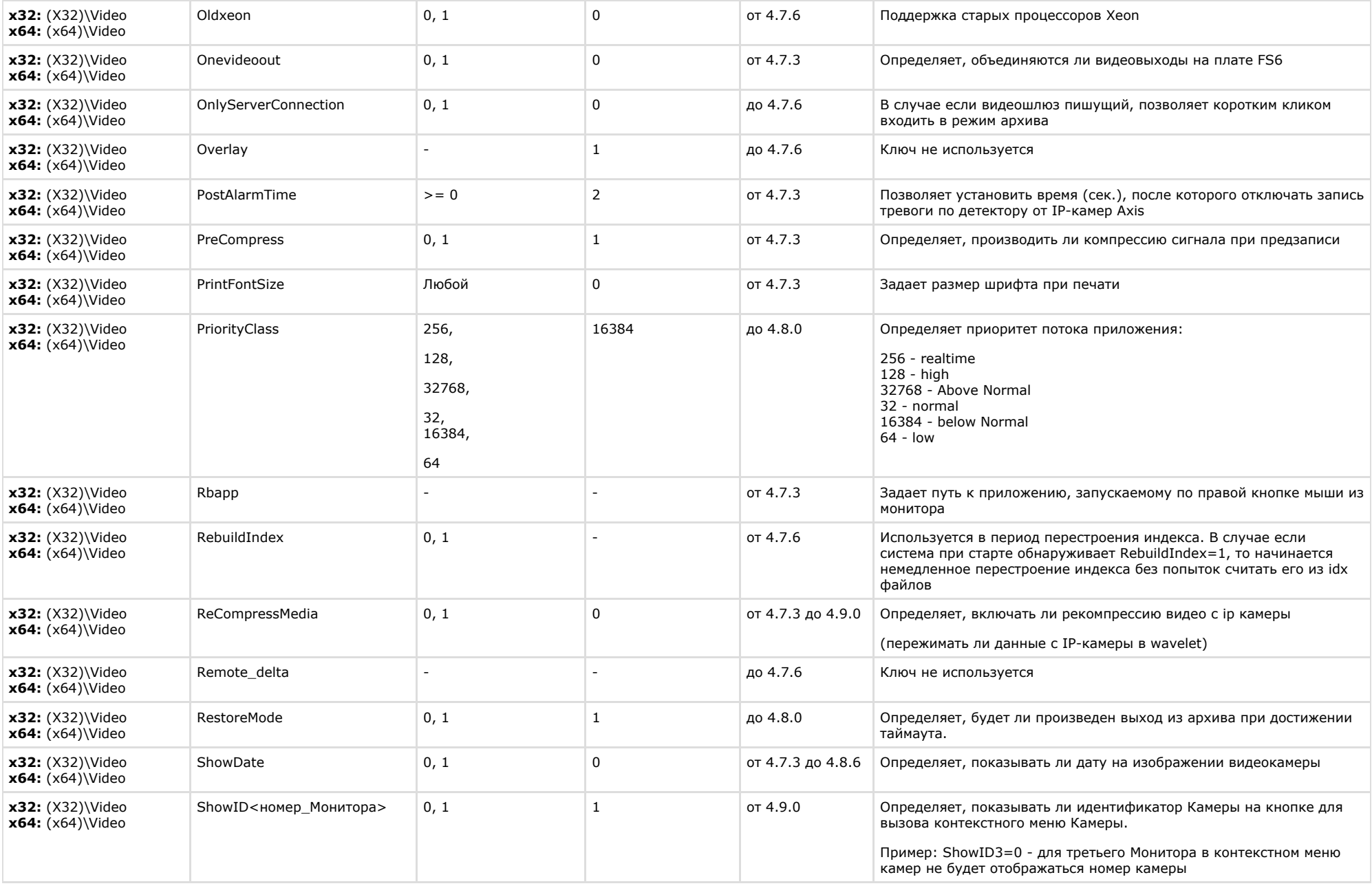

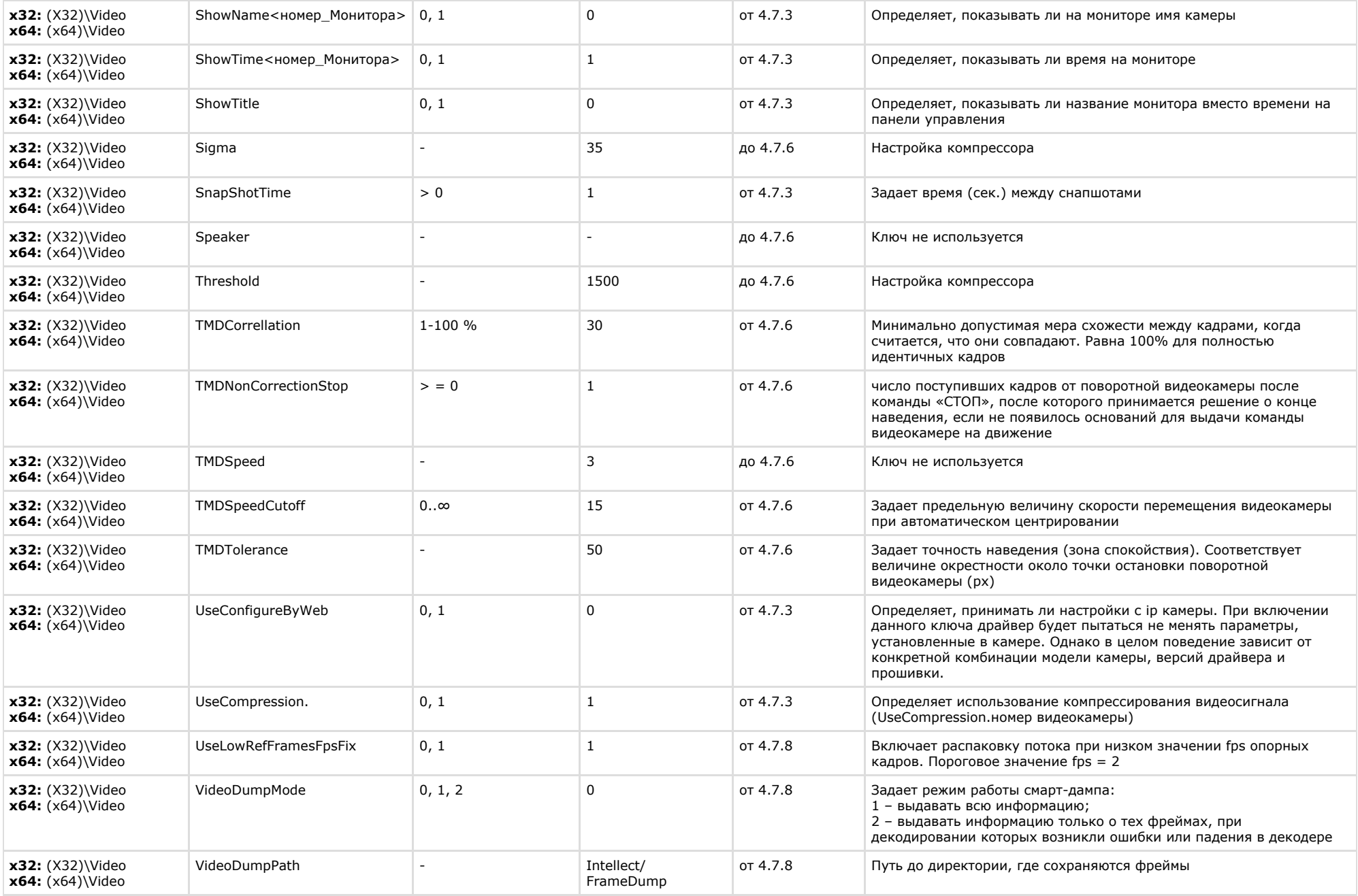

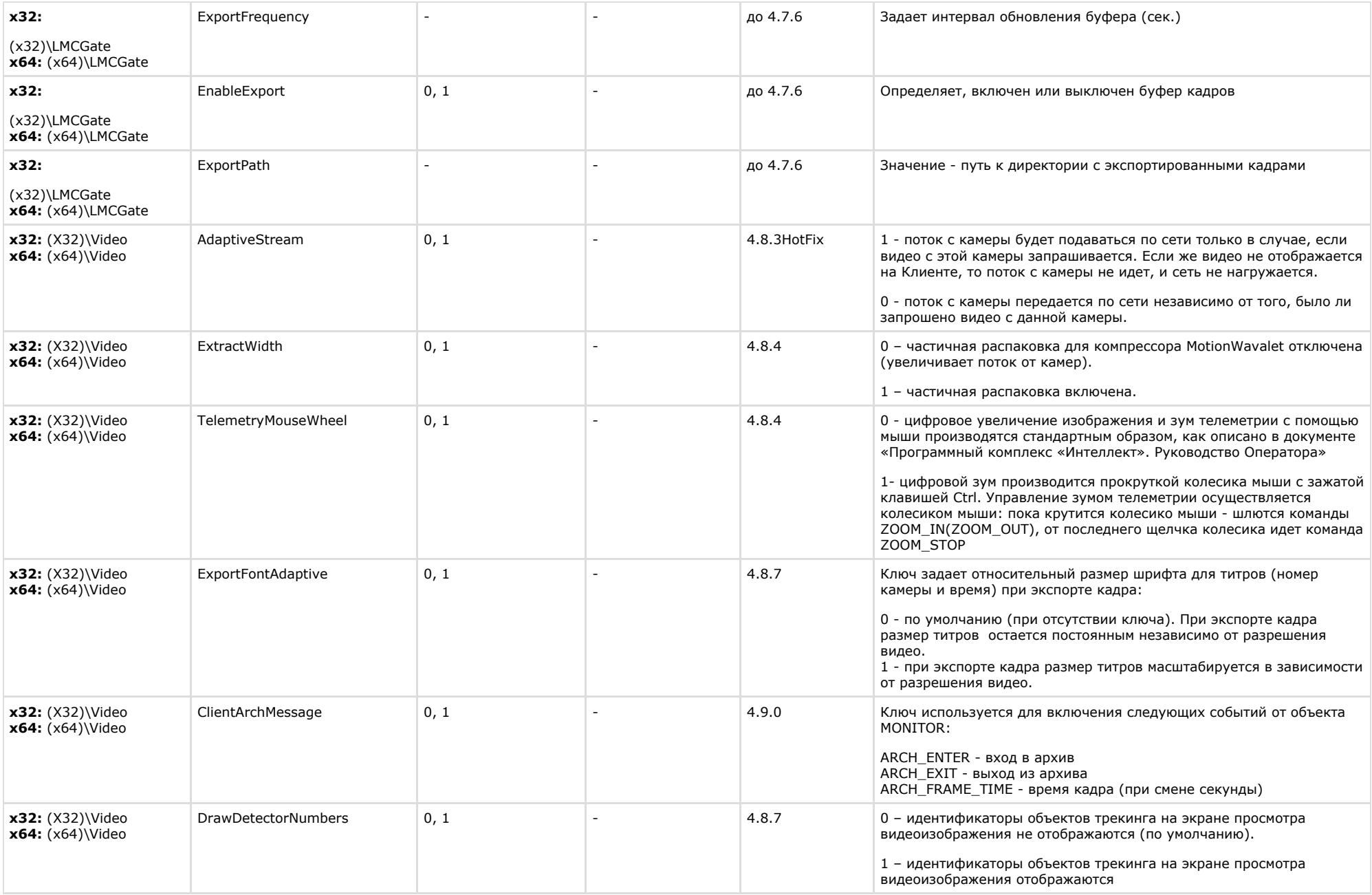

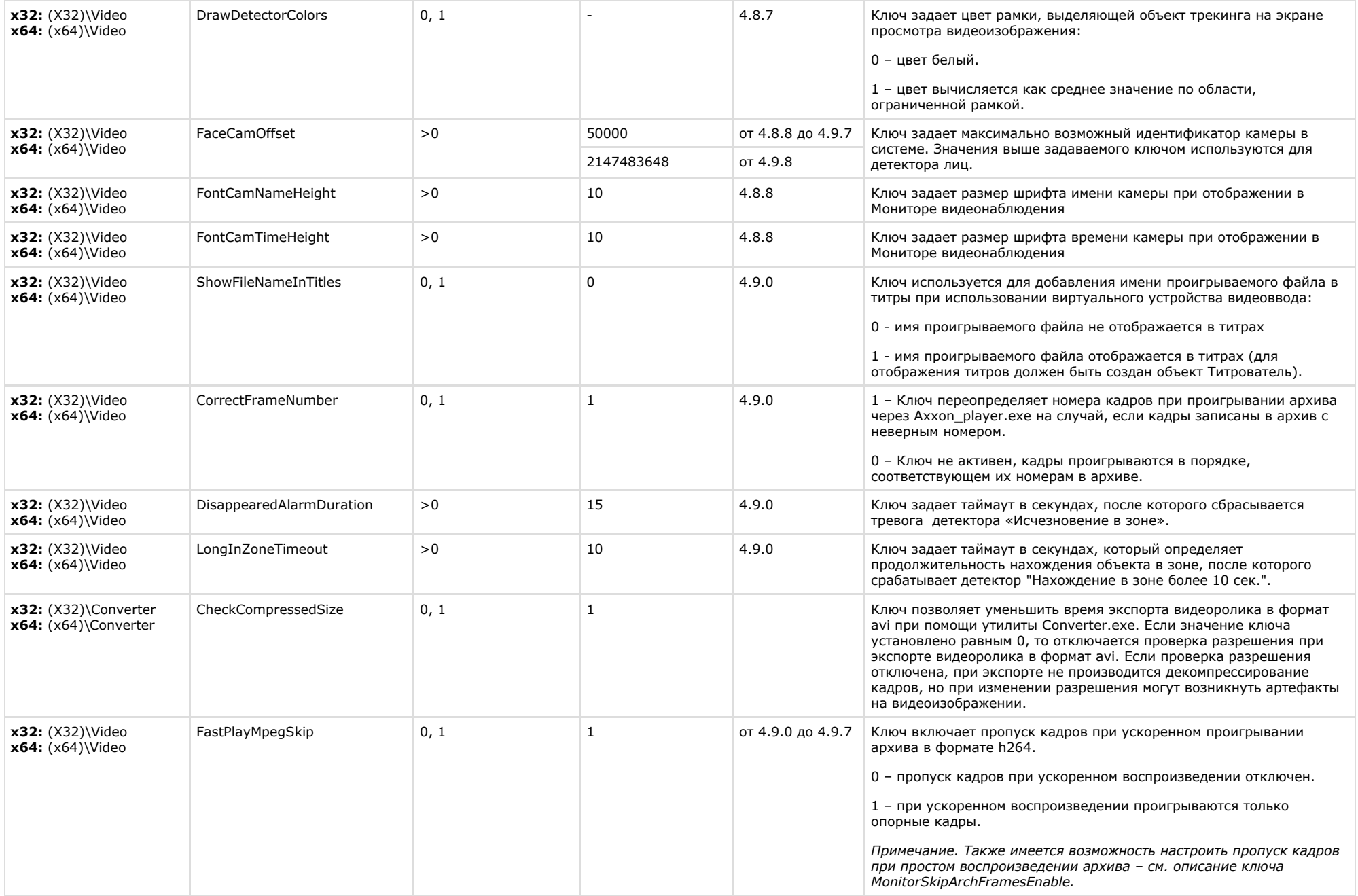

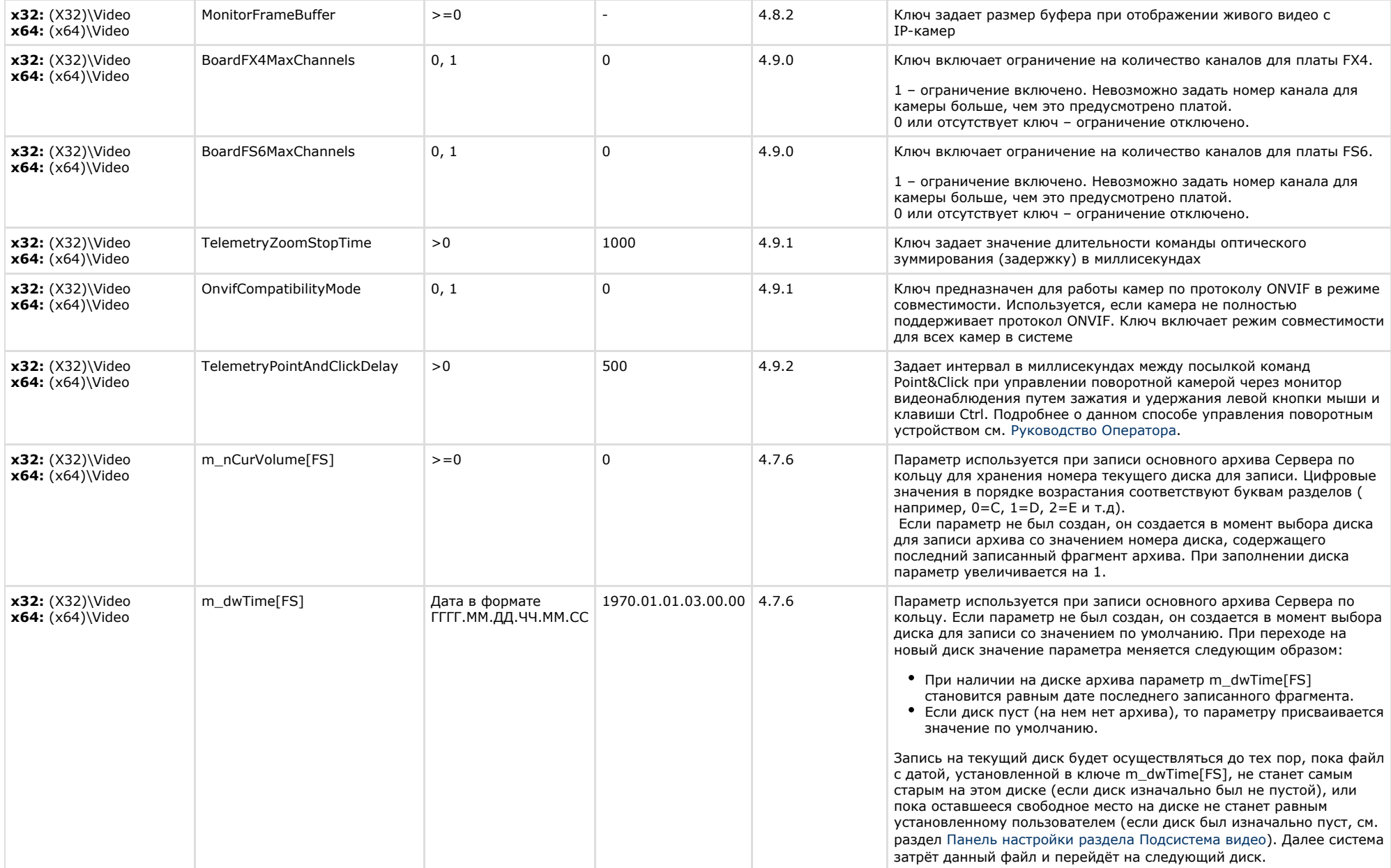

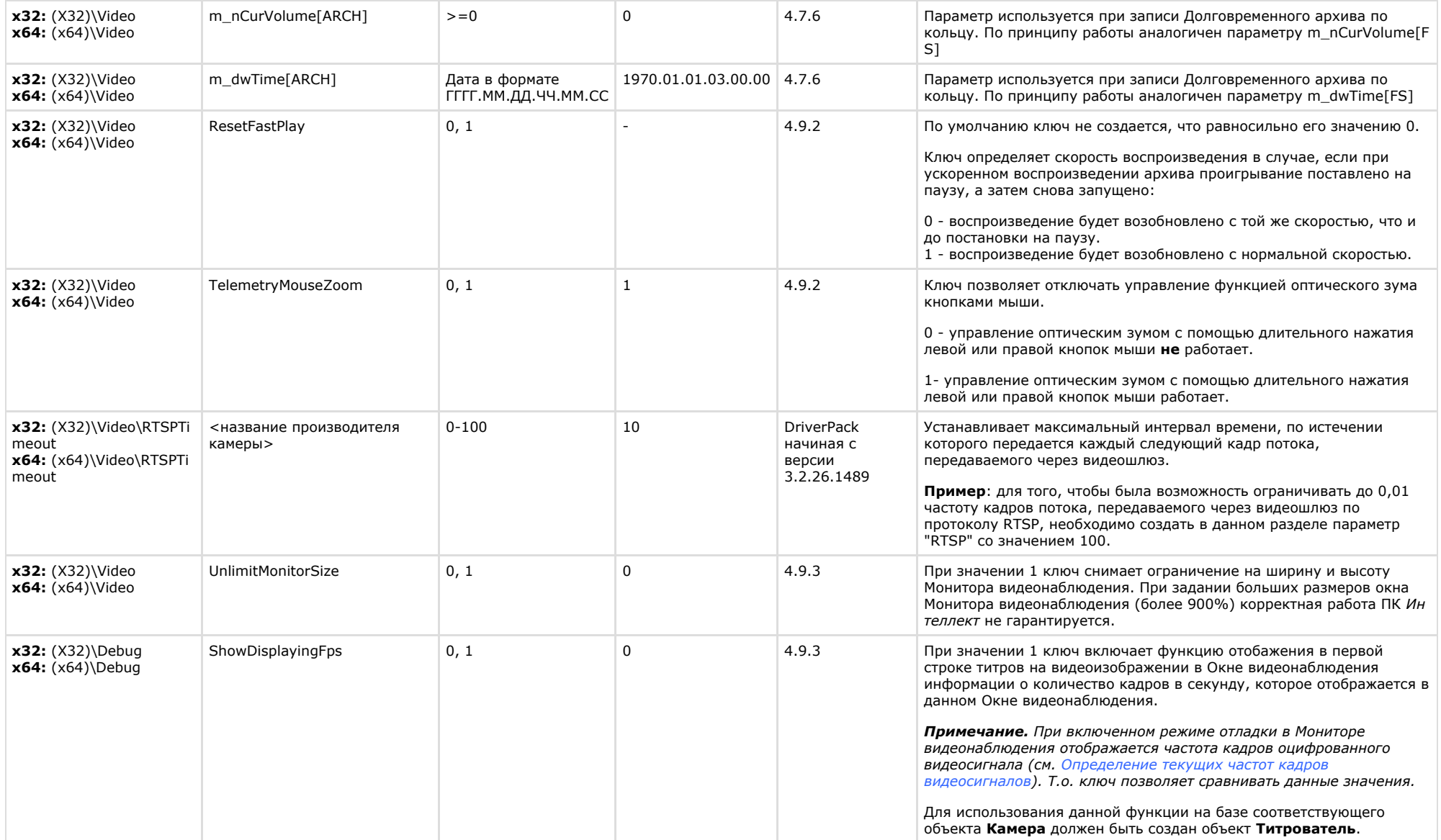

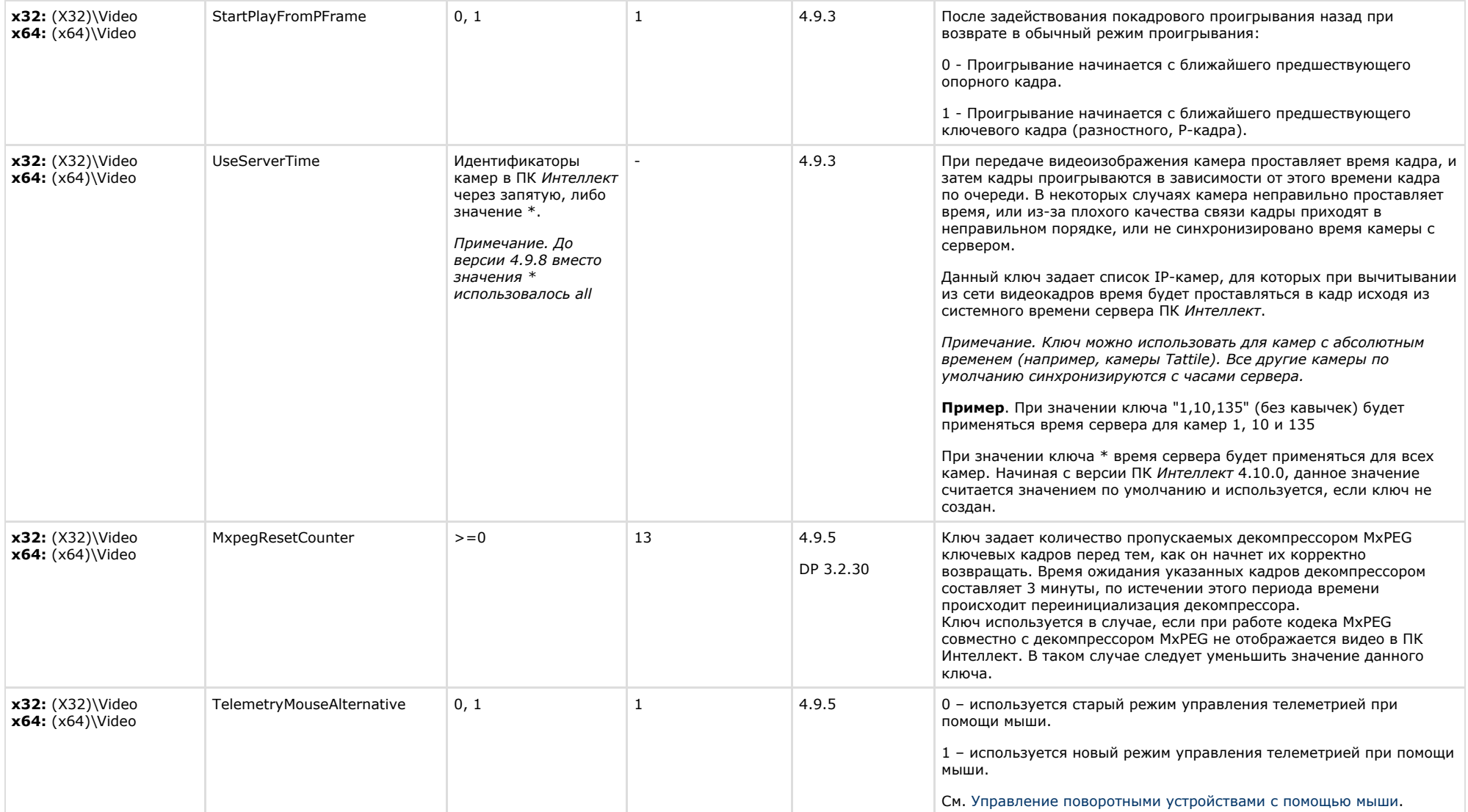

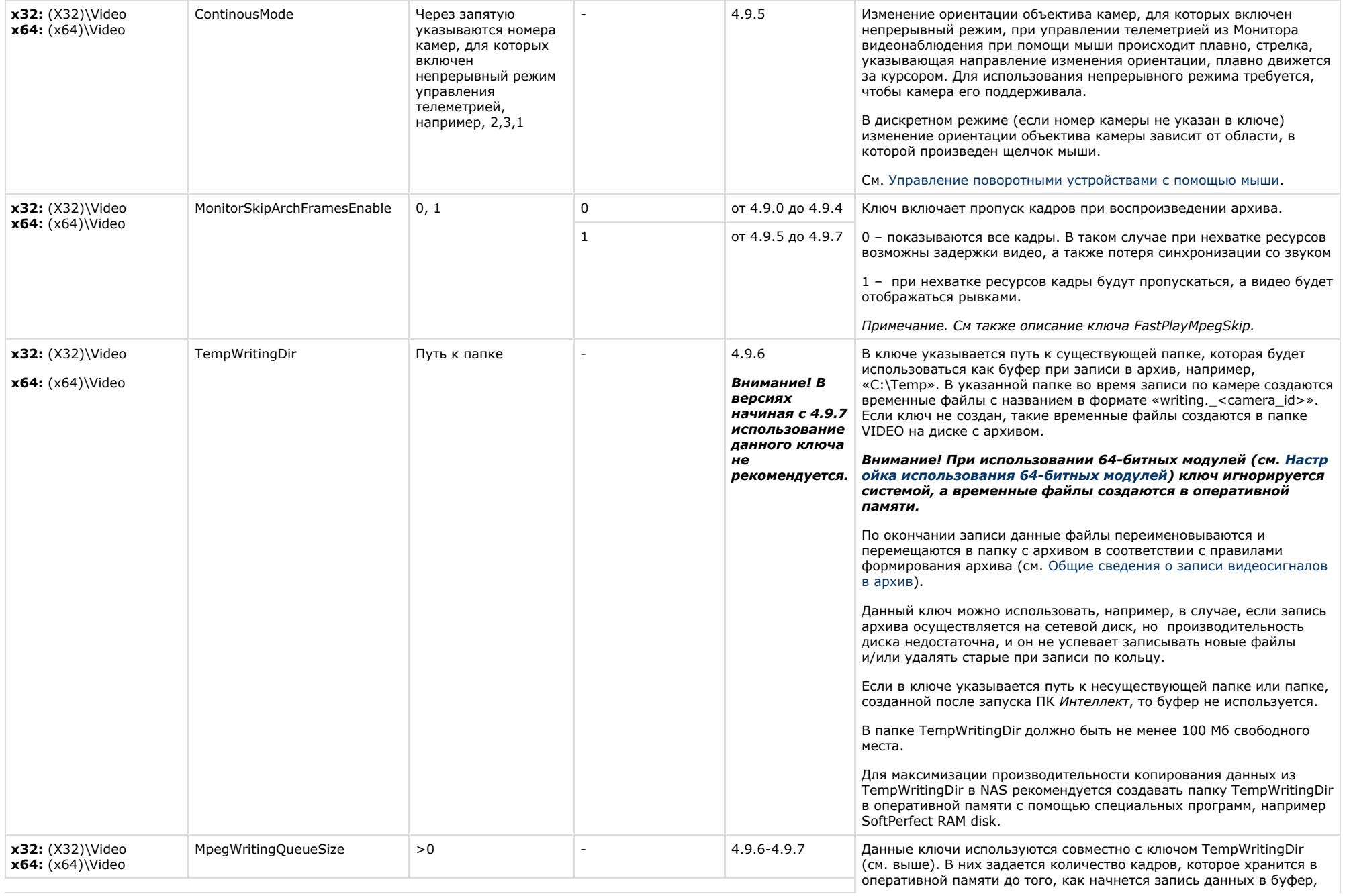

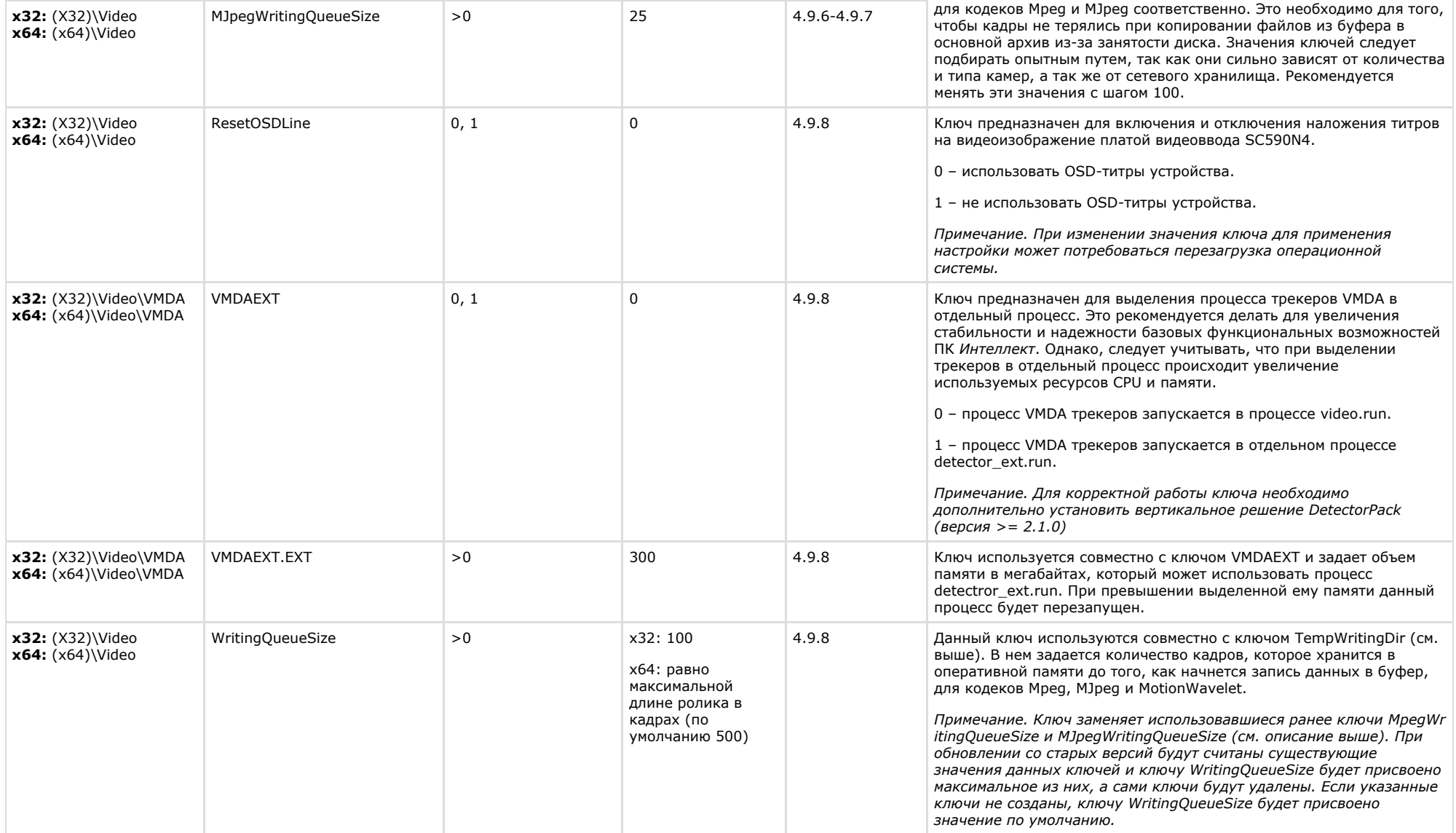

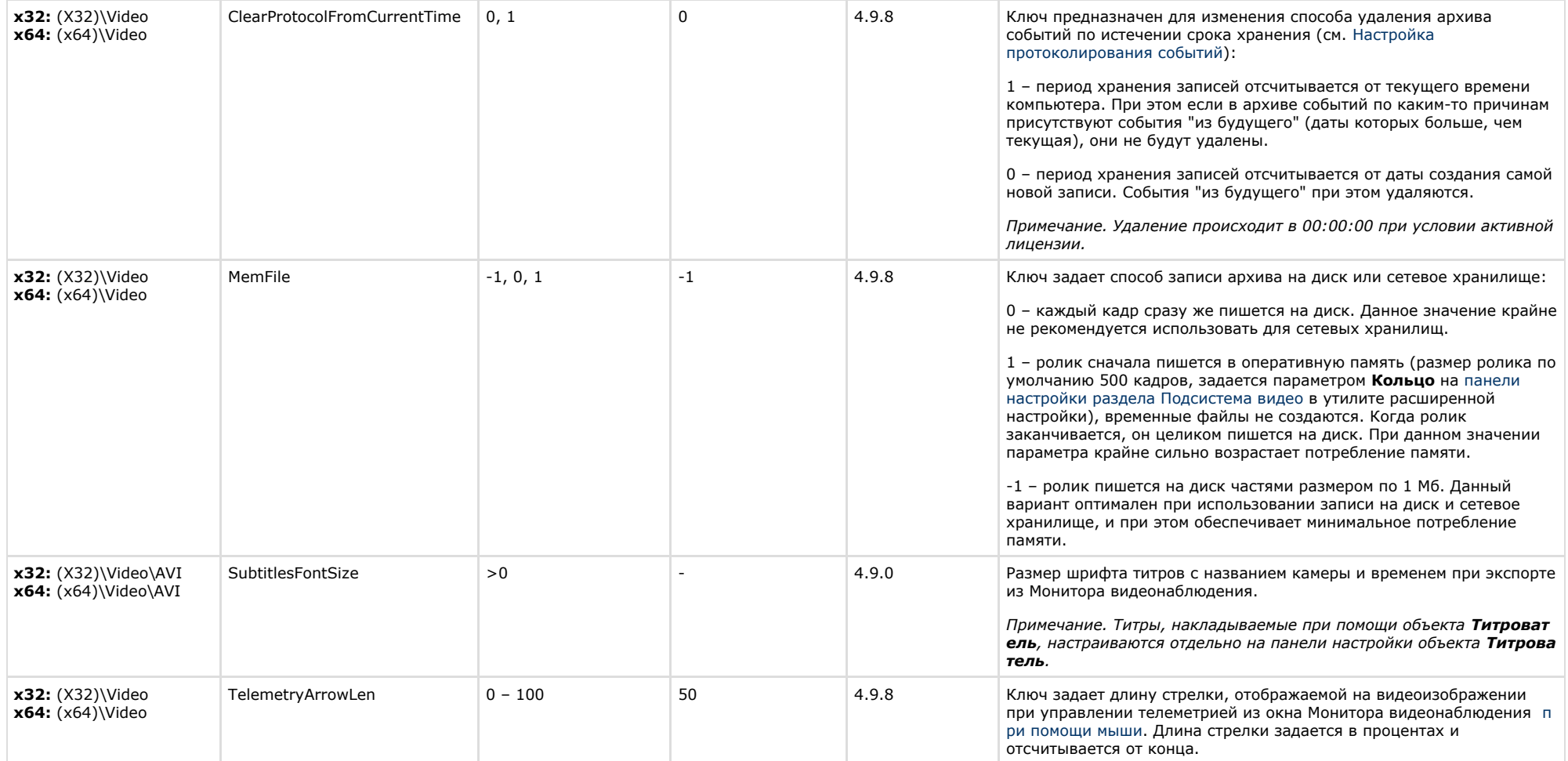

<span id="page-16-0"></span>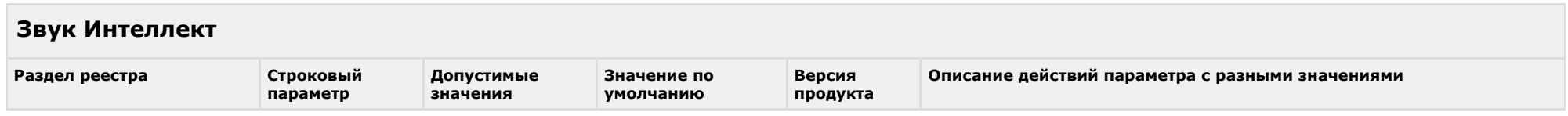

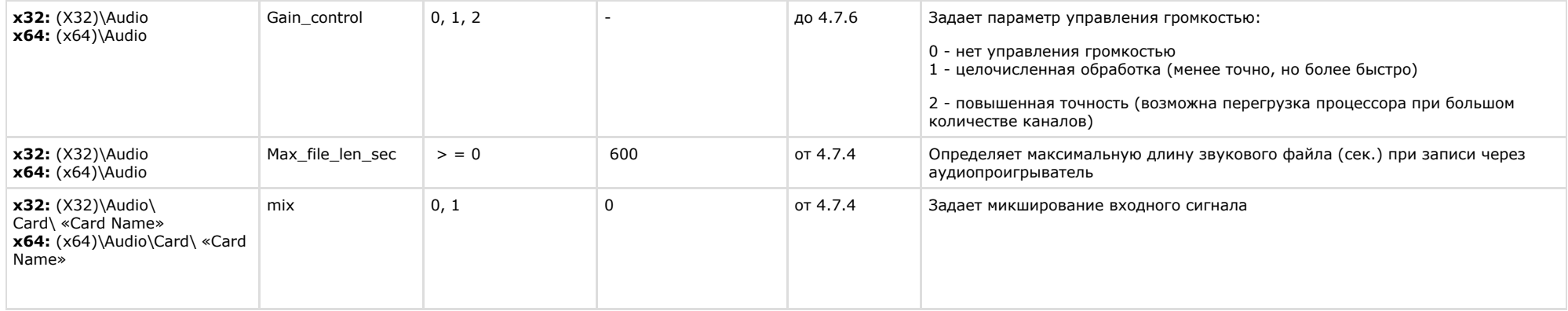

<span id="page-17-0"></span>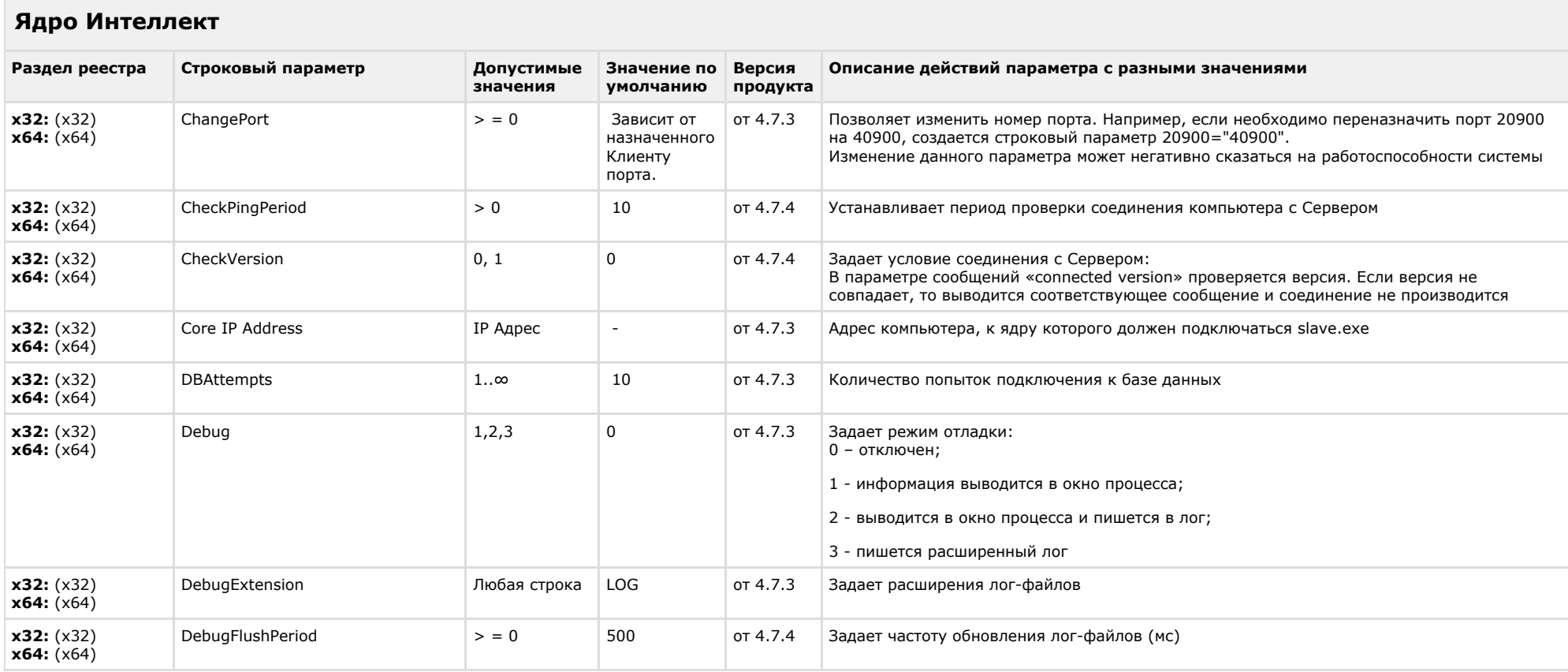

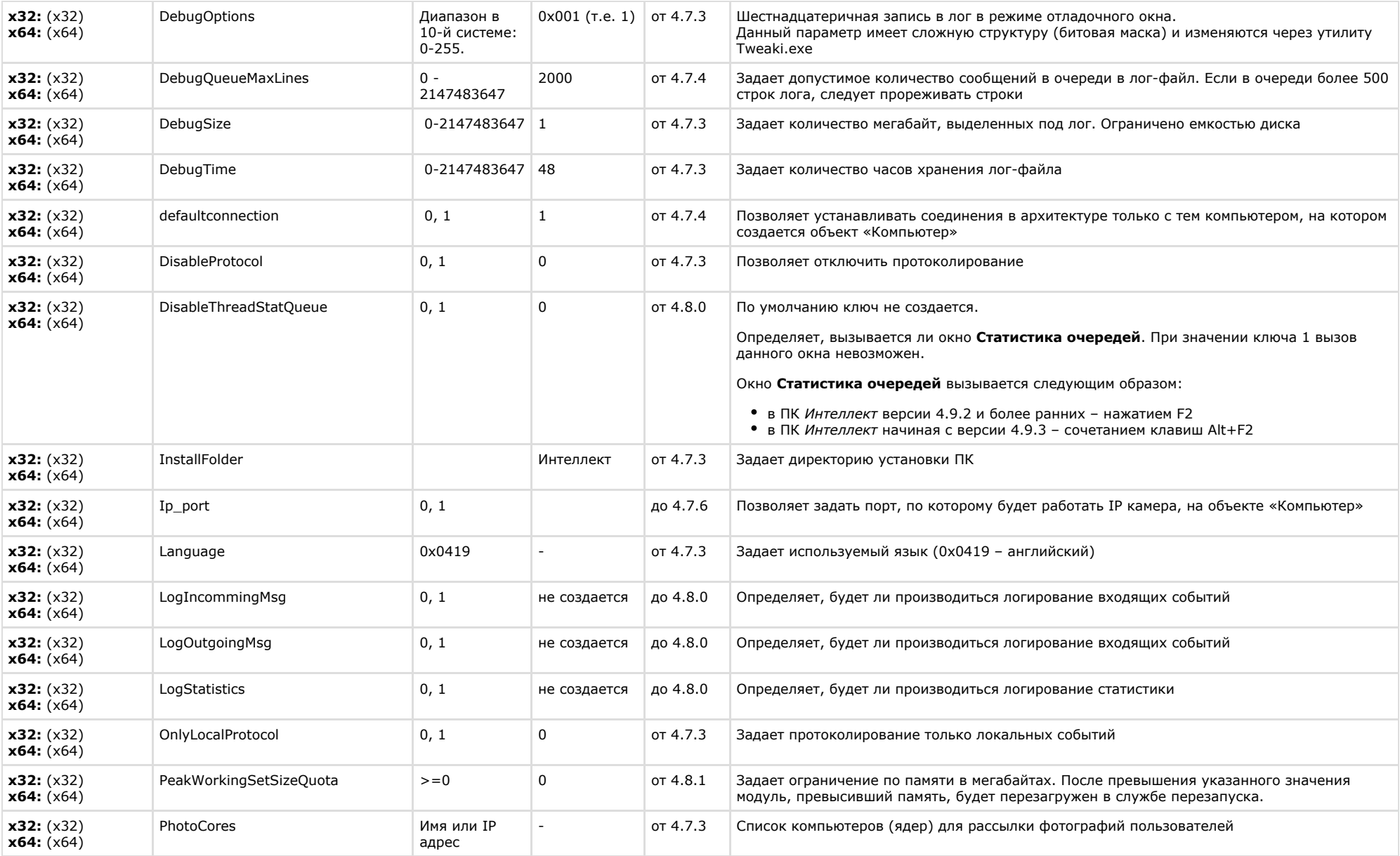

![](_page_19_Picture_294.jpeg)

![](_page_20_Picture_280.jpeg)

![](_page_21_Picture_298.jpeg)

<span id="page-21-0"></span>![](_page_21_Picture_299.jpeg)

![](_page_22_Picture_330.jpeg)

![](_page_23_Picture_256.jpeg)

<span id="page-23-0"></span>![](_page_23_Picture_257.jpeg)

<span id="page-23-1"></span>![](_page_23_Picture_258.jpeg)

![](_page_24_Picture_271.jpeg)

### <span id="page-24-0"></span>**Отключение объектов в системе**

![](_page_24_Picture_272.jpeg)

#### К СОДЕРЖАНИЮ

## <span id="page-24-1"></span>**IP Интеграция**

![](_page_24_Picture_273.jpeg)

![](_page_25_Picture_258.jpeg)

<span id="page-26-0"></span>![](_page_26_Picture_302.jpeg)

![](_page_27_Picture_286.jpeg)

<span id="page-27-0"></span>**The Common** 

![](_page_27_Picture_287.jpeg)

![](_page_28_Picture_170.jpeg)

<span id="page-28-0"></span>![](_page_28_Picture_171.jpeg)

<span id="page-29-0"></span>![](_page_29_Picture_239.jpeg)

#### К СОДЕРЖАНИЮ

<span id="page-29-1"></span>![](_page_29_Picture_240.jpeg)

#### К СОДЕРЖАНИЮ

<span id="page-29-2"></span>![](_page_29_Picture_241.jpeg)

## <span id="page-30-0"></span>**Сервис коротких сообщений**

![](_page_30_Picture_298.jpeg)

#### К СОДЕРЖАНИЮ

<span id="page-30-1"></span>![](_page_30_Picture_299.jpeg)

<span id="page-30-2"></span>![](_page_30_Picture_300.jpeg)

![](_page_31_Picture_386.jpeg)

![](_page_32_Picture_328.jpeg)

![](_page_33_Picture_219.jpeg)

#### х32: (X32)\Video\AVI x64: (x64)\Video\AVI

<span id="page-33-0"></span>![](_page_33_Picture_220.jpeg)

## **POS-Интеллект**

<span id="page-34-0"></span>![](_page_34_Picture_229.jpeg)

#### К СОДЕРЖАНИЮ

<span id="page-34-1"></span>F.

![](_page_34_Picture_230.jpeg)

![](_page_35_Picture_186.jpeg)

### <span id="page-35-0"></span>**Пакет детекторов для Интеллект**

![](_page_35_Picture_187.jpeg)

## <span id="page-36-0"></span>**ACFA-Интеллект**

![](_page_36_Picture_311.jpeg)

![](_page_37_Picture_314.jpeg)

![](_page_38_Picture_322.jpeg)

![](_page_39_Picture_327.jpeg)

![](_page_40_Picture_259.jpeg)

<span id="page-40-0"></span>![](_page_40_Picture_260.jpeg)

![](_page_41_Picture_315.jpeg)

![](_page_42_Picture_183.jpeg)

<span id="page-42-0"></span>**VideoIQ7. Отличия от Интеллекта**

![](_page_43_Picture_300.jpeg)

![](_page_44_Picture_161.jpeg)